-- Create a table based on dba tables such that we end up with 10000 rows to keep the arithmetic nice and simple SQL> create table pink\_floyd as select owner, table\_name, num\_rows, blocks from dba\_tables;

Table created.

SOL> insert into pink floyd select \* from pink floyd:

7048 rows created.

SQL> delete pink\_floyd where rownum <=4096;

4096 rows deleted.

 $SOL >$  commit:

Commit complete.

SQL> select count(\*) from pink\_floyd;

COUNT(\*)

---------- 10000

-- Create a "normal" index on the table\_name column

SQL> create index pink\_floyd\_table\_name\_i on pink\_floyd(table\_name);

Index created.

-- Collects stats on the table

SQL> exec dbms\_stats.gather\_table\_stats(ownname=>null, tabname=> 'PINK\_FLOYD', estimate\_percent=>null, cascade=>true, method\_opt=> 'FOR ALL COLUMNS SIZE 1');

PL/SQL procedure successfully completed.

-- Notice how all the columns have accuate stats.

SQL> select column\_name, num\_distinct, hidden\_column, virtual\_column from dba\_tab\_cols where table\_name='PINK\_FLOYD';

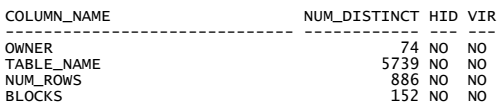

-- Note average cardinality of the table\_name column is ceil(10000/5739) = 2

-- If we run a simple query on the table, searching for a specific table\_name:

SQL> select \* from pink\_floyd where table\_name = 'TAB\$';

## Execution Plan

---------------------------------------------------------- Plan hash value: 4049118941

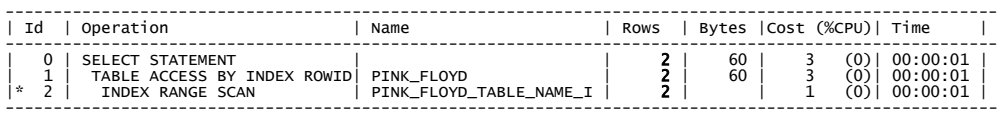

Predicate Information (identified by operation id): ---------------------------------------------------

2 - access("TABLE\_NAME"='TAB\$')

Statistics

---------------------------------------------------------- 1 recursive calls 0 db block gets 5 consistent gets 1 physical reads 0 redo size 632 bytes sent via SQL\*Net to client 395 bytes received via SQL\*Net from client 2 SQL\*Net roundtrips to/from client 0 sorts (memory) 0 sorts (disk) 2 rows processed

-- Note: the number of rows calculated by the CBO matches the actual number of rows returned. This is always a good thing.

-- However, if we run a similar query, but this time performing a case insensitive search by using the UPPER function:

SQL> select \* from pink\_floyd where upper(table\_name) = 'TAB\$';

Execution Plan

---------------------------------------------------------- Plan hash value: 1152280033

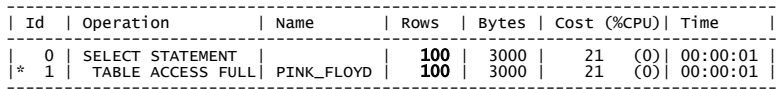

Predicate Information (identified by operation id): ---------------------------------------------------

1 - filter(UPPER("TABLE\_NAME")='TAB\$')

Statistics

- ---------------------------------------------------------- 1 recursive calls 0 db block gets 75 consistent gets 0 physical reads 0 redo size 632 bytes sent via SQL\*Net to client 395 bytes received via SQL\*Net from client 2 SQL\*Net roundtrips to/from client 0 sorts (memory) 0 sorts (disk) 2 rows processed
	-
	-
	-
	-
	-
	-

-- Firstly, it negates the use of the index on table\_name

-- Also: Oracle is assuming it will now retrieve 100 rows or 1% of the data, not 2 rows as it did previously, as<br>Oracle has no way of knowing exactly how many values could match the outcome of the function.

--If we now create a function-based index to support this query:

SQL> create index pink\_floyd\_upp\_tab\_name\_i on pink\_floyd(upper(table\_name));

Index created.

SQL> select column\_name, num\_distinct, hidden\_column, virtual\_column from dba\_tab\_cols where table\_name='PINK\_FLOYD';

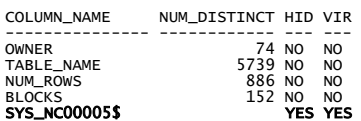

-- Note: Oracle has automatically create a hidden virtual column to support the function-based index, but it has<br>no stats as the table has not been analyzed since the function-based index has been created

-- Runing the same query again …

SQL> select \* from pink\_floyd where upper(table\_name) = 'TAB\$';

Execution Plan

---------------------------------------------------------- Plan hash value: 1614691703

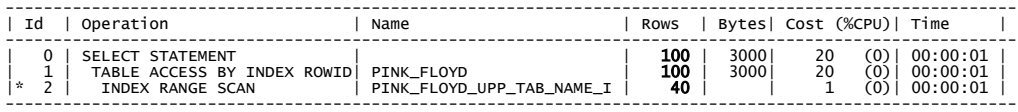

Predicate Information (identified by operation id): ---------------------------------------------------

2 - access(UPPER("TABLE\_NAME")='TAB\$')

Statistics

- 
- 
- 
- 
- 
- ---------------------------------------------------------- 24 recursive calls 0 db block gets 7 consistent gets 1 physical reads 0 redo size 632 bytes sent via SQL\*Net to client 395 bytes received via SQL\*Net from client 2 SQL\*Net roundtrips to/from client 0 sorts (memory) 0 sorts (disk) 2 rows processed
	-
	-
	-

-- NOTE: In this instance the CBO has decided to use the index but note Oracle is still assuming it will retrieve<br>100 rows or 1% of the data, although interestingly, it's assuming a selectivity of 0.4% for the function-bas

-- Getting the cardinality wrong is often a bad thing and could result in a sub-optimal execution plan …

-- However, if we now collect statistics on this hidden column

SQL> exec dbms\_stats.gather\_table\_stats(ownname=>null, tabname=> 'PINK\_FLOYD', estimate\_percent=>null,<br>cascade=>true, method\_opt=> **'FOR ALL HIDDEN COLUMNS SIZE 1'**);

PL/SQL procedure successfully completed.

SQL> select column\_name, num\_distinct, hidden\_column, virtual\_column from dba\_tab\_cols where table\_name='PINK\_FLOYD';

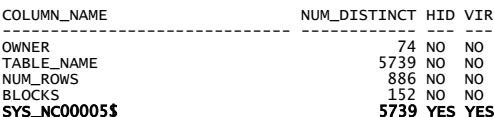

-- We notice we now have accurate statistics on this virtual column …

SQL> select \* from pink\_floyd where upper(table\_name) = 'TAB\$';

Execution Plan ---------------------------------------------------------- Plan hash value: 1614691703

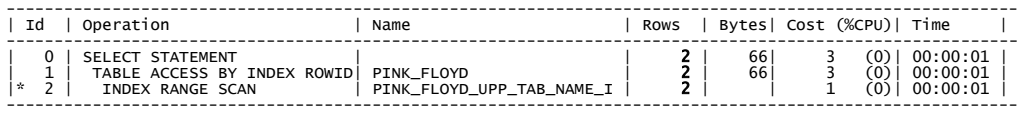

Predicate Information (identified by operation id): ---------------------------------------------------

2 - access(UPPER("TABLE\_NAME")='TAB\$')

Statistics

- ---------------------------------------------------------- 0 recursive calls 0 db block gets 5 consistent gets 0 physical reads 0 redo size 632 bytes sent via SQL\*Net to client 395 bytes received via SQL\*Net from client 2 SQL\*Net roundtrips to/from client 0 sorts (memory) 0 sorts (disk) 2 rows processed
	-
	-

-- And the CBO now accurately determines the correct cardinality of using the index, which again is always a good thing …